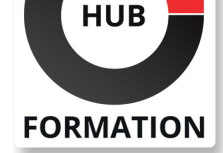

#### **ET METIERS DE L'INFORMATIQUE**

# Formation Adobe InDesign - Initiation

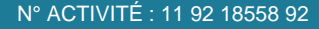

TÉLÉPHONE : 01 85 77 07 07 **E-MAIL : inscription@hubformation.com** 

### **Objectifs**

| Maîtriser les fonctions simples d'Indesign : créer des blocs, insérer des images, du texte, créer des tracés (objets), utiliser les différents modes colorimétriques.

### Public

| tout utilisateur ou futur utilisateur d'InDesign d'Adobe

### Prérequis

| connaissances de l'environnement Windows ou Macintosh

### Programme de la formation

#### **Environnement**

- | Préférences et raccourcis Réglages des formats de pages
- | Fonds perdus et commentaires

#### **Affichage**

| Les fenêtres et l'espace de travail | Les repères

#### **Les compositions**

| Documents | Pages | Gabarits

#### **Les blocs**

| Créer et manipuler les blocs | Le multicolonnage | Attributs de blocs | Chainage des blocs de textes

#### **Le texte**

| Présentation du texte Gestion du texte | Chaînage du texte entre plusieurs blocs | Attributs de caractères | Attributs de paragraphes Puces et numérotation | Le foliotage

#### **Les objets**

- | Création de tracés | Modification de tracés
- | Présentation des objets

#### **Adobe Bridge**

Utilisation d'Adobe Bridge | Importation d'éléments via Adobe Bridge

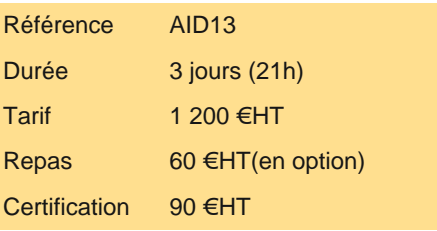

## **SESSIONS** PROGRAMMÉES

#### A DISTANCE (FRA)

 du 19 au 21 mai 2025 du 26 au 28 mai 2025 du 11 au 13 juin 2025 du 23 au 25 juin 2025 du 28 au 30 juillet 2025 du 11 au 13 août 2025 du 25 au 27 août 2025 du 22 au 24 septembre 2025 du 20 au 22 octobre 2025

#### PARIS

 du 19 au 21 mai 2025 du 26 au 28 mai 2025 du 11 au 13 juin 2025 du 23 au 25 juin 2025 du 28 au 30 juillet 2025 du 11 au 13 août 2025 du 25 au 27 août 2025 du 22 au 24 septembre 2025 du 20 au 22 octobre 2025

VOIR TOUTES LES DATES

| Importation des images bitmaps 

| Importation des images vectorielles 

| Gestion des images 

| Interactivité entre Indesign et Photoshop

**La colorimétrie**

| Création de nuances | Création de dégradés

**La diffusion** | Impression 

| Exportation Indesign 

| Exportation PDF

### **Certification**

Cette formation prépare au passage de la certification suivante. N'hésitez pas à nous contacter pour toute information complémentaire.

#### **TOSA InDesign**

Concevoir des mises en page et des publications professionnelles avec InDesign (Tosa)L'examen TOSA se passe en centre agréé ou en ligne. Votre score (sur 1000) vous permettra de communiquer sur votre niveau de connaissances du logiciel.

Durée : 1h 35 questions QCM et cas pratiques | Score minimum : 551 | Version 2016 | Date d'enregistrement de la certification : 19/12/2024

### Méthode pédagogique

Chaque participant travaille sur un poste informatique qui lui est dédié. Un support de cours lui est remis soit en début soit en fin de cours. La théorie est complétée par des cas pratiques ou exercices corrigés et discutés avec le formateur. Le formateur projette une présentation pour animer la formation et reste disponible pour répondre à toutes les questions.

### Méthode d'évaluation

Tout au long de la formation, les exercices et mises en situation permettent de valider et contrôler les acquis du stagiaire. En fin de formation, le stagiaire complète un QCM d'auto-évaluation.

### Suivre cette formation à distance

Voici les prérequis techniques pour pouvoir suivre le cours à distance :

| Un ordinateur avec webcam, micro, haut-parleur et un navigateur (de préférence Chrome ou Firefox). Un casque n'est pas nécessaire suivant l'environnement.

| Une connexion Internet de type ADSL ou supérieure. Attention, une connexion Internet ne permettant pas, par exemple, de recevoir la télévision par Internet, ne sera pas suffisante, cela engendrera des déconnexions intempestives du stagiaire et dérangera toute la classe.

Privilégier une connexion filaire plutôt que le Wifi.

| Avoir accès au poste depuis lequel vous suivrez le cours à distance au moins 2 jours avant la formation pour effectuer les tests de connexion préalables.

| Votre numéro de téléphone portable (pour l'envoi du mot de passe d'accès aux supports de cours et pour une messagerie instantanée autre que celle intégrée à la classe virtuelle).

| Selon la formation, une configuration spécifique de votre machine peut être attendue, merci de nous contacter.

| Pour les formations incluant le passage d'une certification la dernière journée, un voucher vous est fourni pour passer l'examen en ligne.

| Pour les formations logiciel (Adobe, Microsoft Office...), il est nécessaire d'avoir le logiciel installé sur votre machine, nous ne fournissons pas de licence ou de version test.

| Horaires identiques au présentiel.

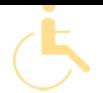

Les sessions de formation se déroulent sur des sites différents selon les villes ou les dates, merci de nous contacter pour vérifier l'accessibilité aux personnes à mobilité réduite.

Pour tout besoin spécifique (vue, audition...), veuillez nous contacter au 01 85 77 07 07.